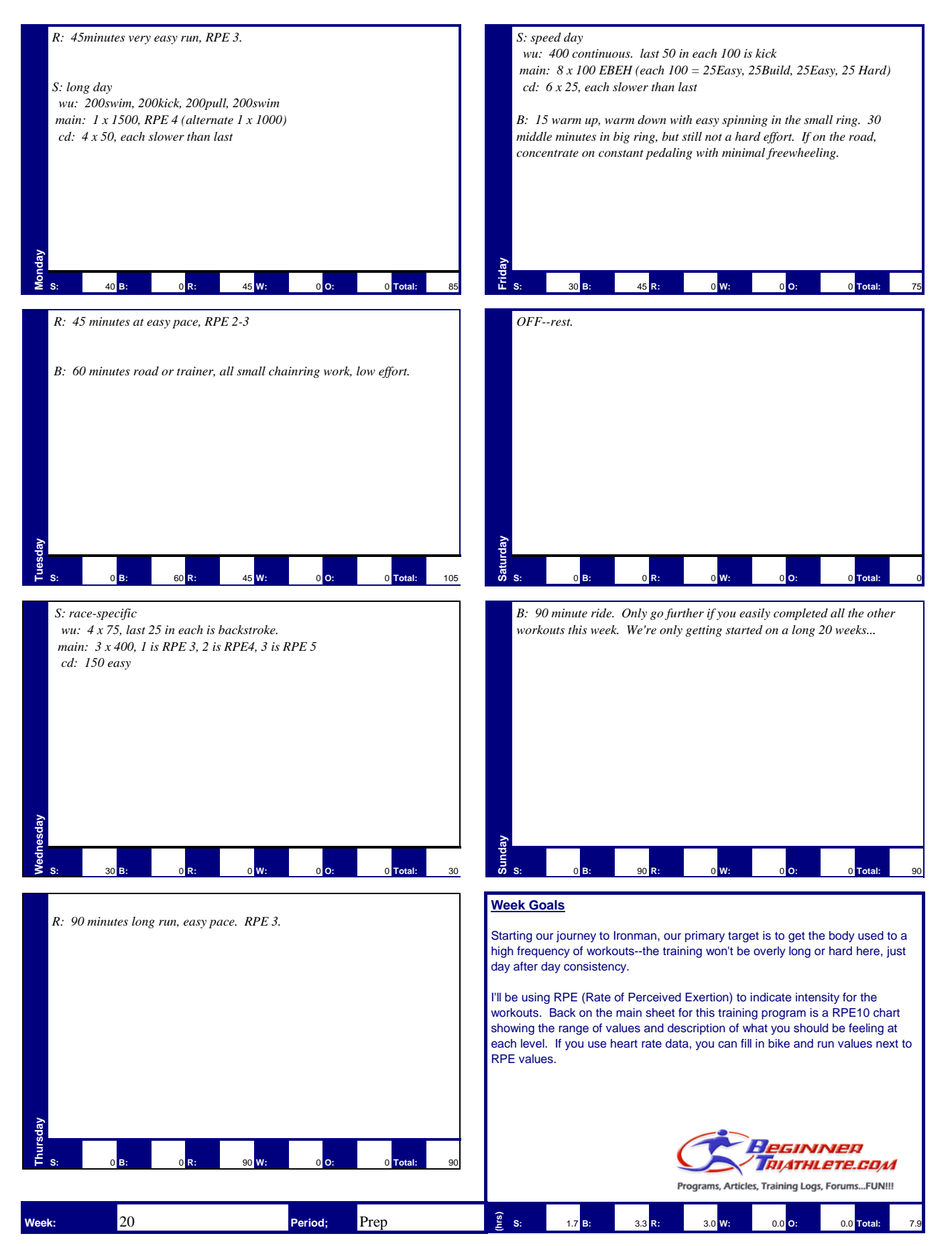

Created by Scott Herrick, Alpine Multisport LLC exclusively for Beginner Triathlete LLC. Copyright 2005. herrick\_scott@hotmail.com